## **Tufty 2040, Tufty + Zubehör Kit**

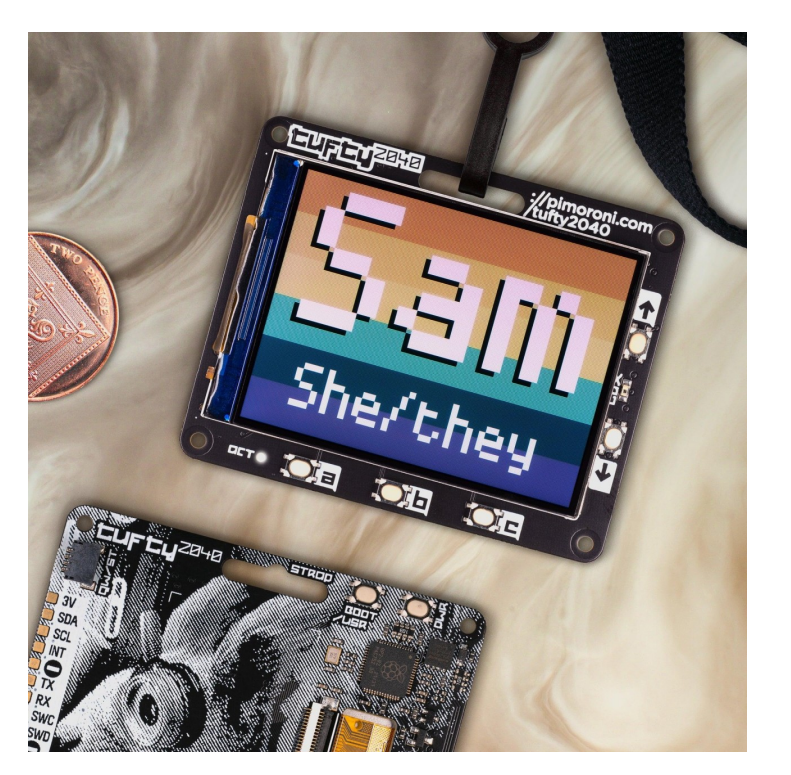

# **PIMORONI**

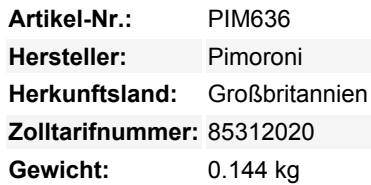

Ein hackbarer, programmierbarer Badge mit einem 2,4" (320 x 240) TFT LCD-Farbdisplay, der vom Raspberry Pi RP2040 betrieben wird.

Wir haben viele Anfragen für eine LCD-Version des Badger 2040 bekommen, und tada! Hier ist unser Freund Tufty. Kurz gesagt, wir haben einen RP2040-Mikrocontroller mit einem schönen, scharfen LCD-Bildschirm kombiniert, um ein **schickes, farbenfrohes, programmierbares Badge** zu machen - perfekt, um dich auf kybernetischen Konferenzen, [unerlaubten Unterwasser-](https://twitter.com/hashtag/nullsector)[Forschungseinrichtungen](https://twitter.com/hashtag/nullsector) oder in zwielichtigen Raumstationsbars zu identifizieren/auszudrücken. Hänge es dir nicht nur um den Hals (oder Schwanz), sondern verwende es auch als elegantes Display/Kontrollfeld für Sensoranzeigen, als Bilderrahmen für digital erstellte Kunstwerke oder zum Basteln und Spielen kleiner Spiele. Vielleicht kannst du sogar versuchen, ihn zum [Doom-Spiel](https://kilograham.github.io/rp2040-doom/) zu machen?

Tufty ist voll ausgestattet mit einem Quintett von **Tasten**, mit denen du ganz einfach ändern kannst, was auf dem Bildschirm angezeigt wird, einem Schlitz, um ihn an einem Schlüsselband zu befestigen und einem **Lichttransistor**, mit dem du die Helligkeit des Bildschirms automatisch anpassen kannst. Auf der Rückseite findest du ein **majestätisches Cyberpunk-Eichhörnchen**, einen **Batterieanschluss** (mit einer schönen breiten Eingangsspannung) und die üblichen RP2040-Klassiker - Boot- und Power On/Off-Tasten und einen Qw/ST-Anschluss zum Anschluss von Breakouts.

Du kannst den Tufty alleine kaufen oder für etwas mehr Geld ein praktisches **Tufty + Accessory Kit** mit einem Schlüsselband, einem AAA-Batteriepack und einem USB-Kabel erwerben.

#### **Features**

- 2,4" IPS LCD-Farbdisplay (320 x 240 Pixel)
	- Treiber-IC: ST7789v
	- Verbunden über Parallelanschluss
	- Dimmbare Hintergrundbeleuchtung (einstellbar über PWM)
- Powered by RP2040 (Dual Arm Cortex M0+ mit bis zu 133Mhz und 264kB SRAM)
- 8MB QSPI-Flash mit Unterstützung für XiP
- Phototransistor für Lichtsensorik
- Fünf Benutzertasten auf der Vorderseite
- Power- und Boot-Tasten (die Boot-Taste kann auch als Benutzertaste verwendet werden)
- Weiße LED
- USB-C-Anschluss für Stromversorgung und Programmierung
- JST-PH-Anschluss zum Anschließen einer Batterie (Eingangsbereich 3V 5,5V)
- Hochpräzise Spannungsreferenz für die Überwachung des Batteriestands
- Qw/ST (Qwiic/STEMMA QT) Anschluss
- Fertig montiert (kein Löten erforderlich)
- [Schaltplan](https://cdn.shopify.com/s/files/1/0174/1800/files/tufty_schematic.pdf?v=1655385675)
- [Abmessungen](https://cdn.shopify.com/s/files/1/0174/1800/files/tufty_drawing.png?v=1655388429)
- [C++/MicroPython Bibliotheken](https://github.com/pimoroni/pimoroni-pico)

#### **Tufty + Accessory Kit enthält**

- Tufty 2040
- 3 x AAA-Batteriehalter
- 3 x AAA-Batterien
- Klettverschluss im Quadrat
- Schwarzes Schlüsselband (hergestellt aus recycelten Plastikflaschen!)
- USB-C auf USB-A Kabel

#### **Software**

 $\pmb{\times}$ 

Du kannst Tufty mit **C/C++** oder **MicroPython** programmieren. Die beste Leistung erzielst du mit C++, aber wenn du ein Anfänger bist, empfehlen wir dir, unser MicroPython-Build zu verwenden, um dir den Einstieg zu erleichtern. Wir haben Tufty mit einem Demo-Reel mit lustigen Beispielen ausgestattet, um dir zu zeigen, was es alles kann!

- [Download von MicroPython der Piratenmarke](https://github.com/pimoroni/pimoroni-pico/releases) (spezielle Tufty-Edition)
- [Einstieg mit Tufty 2040](https://learn.pimoroni.com/article/getting-started-with-tufty-2040)
- [C++ Beispiele](https://github.com/pimoroni/pimoroni-pico/tree/main/examples/tufty2040)
- **[MicroPython Beispiele](https://github.com/pimoroni/pimoroni-pico/tree/main/micropython/examples/tufty2040)**
- [PicoGraphics Funktionsreferenz](https://github.com/pimoroni/pimoroni-pico/blob/main/micropython/modules/picographics/README.md)

Die Anzeigefunktionen in unserer neuen, verbesserten PicoGraphics-Bibliothek haben einen neuen Anstrich bekommen - sieh sie dir unbedingt an! Du kannst jetzt:

- JPEGs wiedergeben
- QR-Codes anzeigen
- Zeichnen von seltsamen polygonalen Formen
- Sprites aus einem Spritesheet importieren
- Benutzerdefinierte Farbpaletten verwenden (spart wertvollen Arbeitsspeicher)

#### **Verbinden von Breakouts**

Der Qw/ST-Anschluss des Tufty 2040 macht es super einfach, Qwiic oder STEMMA QT Breakouts anzuschließen. Wenn dein Breakout einen QW/ST-Stecker auf der Platine hat, kannst du ihn direkt mit einem JST-SH auf JST-SH Kabel anschließen. Breakout Garden-Breakouts, die keinen Qw/ST-Anschluss haben, können mit einem JST- SH auf JST-SH Kabel sowie einen Qw/ST auf Breakout Garden Adapter. Willst du mehrere Breakouts gleichzeitig benutzen? Probier's mit dem Qwiic Multiport!

[Liste der Breakouts,](https://github.com/pimoroni/pimoroni-pico) die derzeit mit unserem C++/MicroPython Build kompatibel sind.

#### **Hinweise**

- Abmessungen: 65,2mm x 52,7mm x 9,6mm (L x B x H, einschließlich der Anschlüsse). Die Befestigungslöcher sind M2 und 2,9mm von jeder Kante entfernt. Der Eckenradius beträgt 3 mm.
- Wir haben den Tufty 2040 so konzipiert, dass er mit verschiedenen Eingangsspannungen (3V 5,5V) betrieben werden kann, sodass eine Vielzahl verschiedener Batterien und Akkus verwendet werden kann. Wir empfehlen die Verwendung von **3x AAA-Batterien**, die dir maximalen Saft liefern und trotzdem gut hinter Tufty passen.
- Ein 2x AAA-Batteriepack funktioniert nur gut, wenn du nicht wiederaufladbare Batterien verwendest die Spannung von 2 wiederaufladbaren (NiMH) Batterien (2,4 V) reicht einfach nicht für den Bildschirm aus.
- Tuftys sind hungriger als Dachse! Der Stromverbrauch liegt bei etwa 80 mA für den Bildschirm (bei voller Helligkeit) und 20 mA für den RP2040 - also insgesamt 100 mA. Der Tufty hat einen **Ausschaltknopf** (anstelle eines Reset-Knopfes), mit dem du ihn leicht ausschalten kannst, um Strom zu sparen, und wenn du die Hintergrundbeleuchtung so einstellst, dass sie sich automatisch dimmt/ausschaltet, halten deine Batterien auch viel länger.
- Alternativ kannst du auch einen **LiPo/LiIon-Akku** in den Batterieanschluss stecken, allerdings mit folgenden Einschränkungen. Bitte ziehe dies nur in Betracht, wenn die Person, die den Ausweis trägt, erwachsen ist und weiß, was sie mit LiPos macht!
	- Ein solides Gehäuse oder eine Rückwand zum Schutz des Akkus vor Beschädigungen während des Tragens ist eine sehr gute Idee.
	- Der Tufty 2040 enthält keinen Akkuschutz, du solltest ihn also nur mit LiPo-Akkus verwenden, die über einen internen Schutz verfügen.
	- Im Gegensatz zu einigen unserer anderen Boards hat das Tufty 2040 keine Batterieladeschaltung an Bord. Du brauchst ein externes LiPo-Ladegerät, um den Akku zu laden.
- Sciurus Cybernetics Mitarbeiter sollten vorsichtig sein, wenn sie ihre letzte Nuss essen, um eine Kernelpanik zu vermeiden.

#### **Über den RP2040**

 $\pmb{\times}$ 

Der RP2040 Mikrocontroller des Raspberry Pi ist ein Dual-Core ARM Cortex M0+, der mit bis zu 133Mhz läuft. Er verfügt über 264kB SRAM, 30 Multifunktions-GPIO-Pins (einschließlich eines vierkanaligen 12-Bit-ADC), einen Haufen Standard-Peripheriegeräte (I2C, SPI, UART, PWM, Clocks usw.) und USB-Unterstützung.

Ein sehr interessantes Merkmal des RP2040 sind die programmierbaren IOs, die es dir ermöglichen, eigene Programme auszuführen, die GPIO-Pins manipulieren und Daten zwischen Peripheriegeräten übertragen können - sie können Aufgaben auslagern, die hohe Datenübertragungsraten oder ein präzises Timing erfordern, für die normalerweise eine Menge Arbeit von der CPU verlangt worden wäre.

### **Weitere Bilder:**

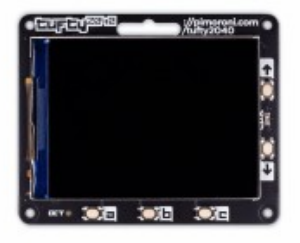

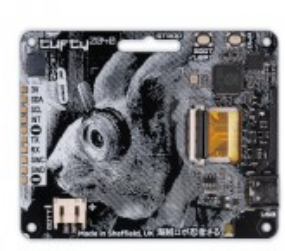

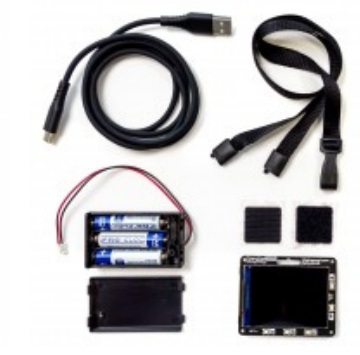